# **USB 2,4 GHz Headphones**

Réf. : 480190

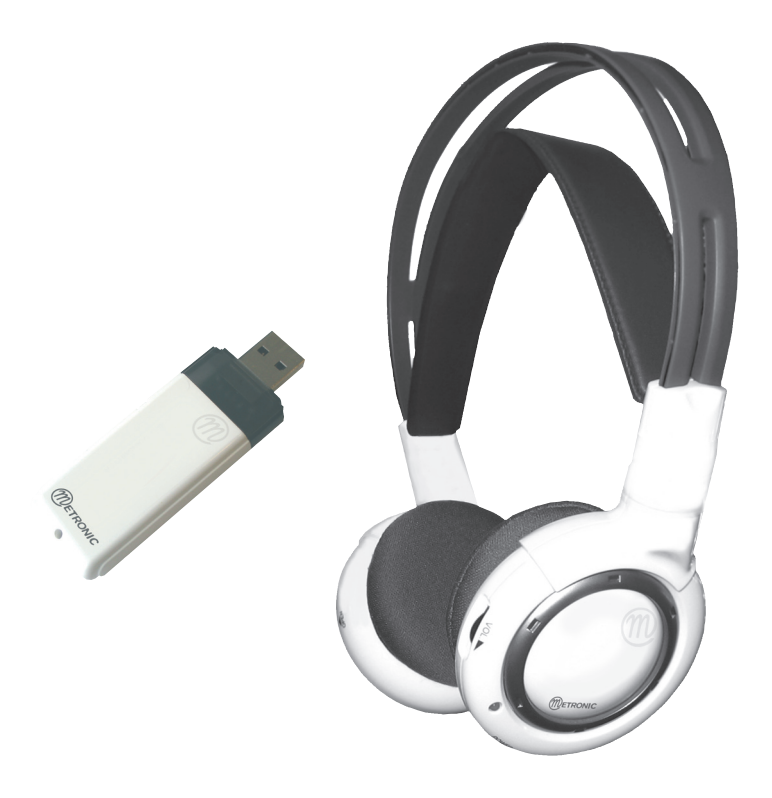

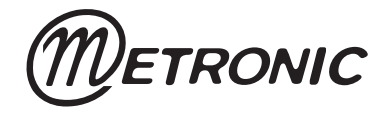

# **Casque numérique USB référence 480190**

# **GÉNÉRALITÉS :**

Nous vous remercions d'avoir choisi ce casque numérique USB et nous sommes persuadés qu'il vous donnera entière satisfaction. Son installation et son utilisation sont d'une extrême simplicité. Il suffit de connecter l'émetteur sur son port USB de l'ordinateur. Ce produit ne fonctionne que sous Windows 2000 et Windows XP $^{\circledR}$  qui offrent une installation automatique des drivers. Lorsque le nouveau périphérique audio est installé, il prend la main automatiquement sur la carte son, il suffit d'allumer le casque pour profiter de votre liaison numérique.

Pour préserver votre audition, maintenez un volume faible. Pour éviter un choc acoustique, respectez scrupuleusement la procédure ci-dessous. La transmission utilise des fréquences utilisées par d'autres équipement (transmetteurs vidéo, fours à micro-ondes, bornes Wi-Fi, ...). Une perturbation, de l'émetteur vers l'équipement, ou de l'équipement vers le casque est donc possible. Dans ce cas, changez de canal comme expliqué plus bas pour tenter de résoudre le problème. L'utilisation de ce produit est limité à l'intérieur des bâtiments.

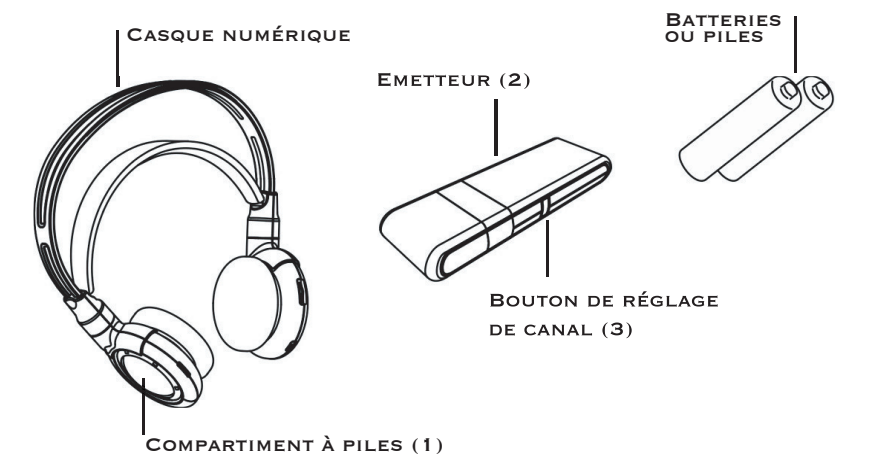

#### **INSTALLATION DE L'ÉMETTEUR :**

- Branchez simplement l'émetteur (2) sur un port USB libre du PC. Un voyant bleu confirme la connexion.

- La première fois, l'installation des drivers se lance automatiquement, patientez quelques dizaines de secondes. La fin de l'installation est confirmée par un message indiquant que le nouveau périphérique est prêt à fonctionner.

- L'insertion de l'émetteur (2) dans le port USB désactive automatiquement la sortie analogique de la carte son.

- Lorsque du son est transmis par l'émetteur, le voyant bleu clignote.

#### **INSTALLATION DU CASQUE :**

- Le casque fonctionne sur deux piles. Pour vous être agréable, le produit est livré avec deux piles AAA(LR03) alcalines 1.5V. Toutefois, afin de préserver l'environnement et votre porte-monnaie, nous vous conseillons d'utiliser des batteries Ni-MH rechargeables. Une fois usagées, les piles ou batteries rechargeables ne doivent jamais être jetées avec les ordures ménagères, rapportez-les à votre point de vente où un conteneur est mis à votre disposition.

- Ouvrez le compartiment à piles (1) situé sur l'écouteur gauche (fente marquée OPEN) et logez-y les piles ou batteries en respectant la polarité indiquée dans le compartiment. Refermez le compartiment. - Pour éviter un choc acoustique sur les oreilles avant d'allumer le casque, mettez l'interrupteur sur la position ON. Réglez le volume au minimum, mettez le casque sur la tête et réglez le volume souhaité.

## **CHOIX DU CANAL :**

- Pour éviter des interférences avec d'autres équipements fonctionnant à la même fréquence, vous pouvez changer de canal. Pour cela, appuyez simplement sur le petit bouton situé sur la tranche de l'émetteur (3). Le récepteur du casque s'accordera automatiquement sur le nouveau canal.

# **EN CAS DE PROBLÈME :**

#### **1-Le casque ne diffuse aucun son :**

- Vérifiez que le voyant rouge est allumé (si non, voir point 2).
- Vérifiez que le voyant bleu de l'émetteur clignote (si non, c'est qu'aucun son n'est diffusé par le PC).
- Vérifiez que le volume du casque n'est pas à zéro.

#### **2-Le voyant du casque ne s'allume pas :**

- Essayez avec des piles neuves ou des batteries chargées à fond.
- Vérifiez le sens des piles.

#### **3-La liaison sonore est perturbée :**

- Essayez un autre canal (voir ci-dessus).
- Pour augmenter la portée de l'émetteur, vous pouvez le surélever en utilisant une rallonge USB.

# **CARACTÉRISTIQUES TECHNIQUES :**

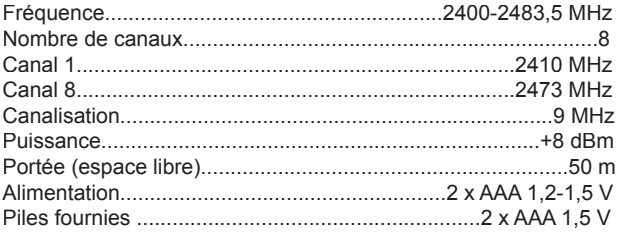

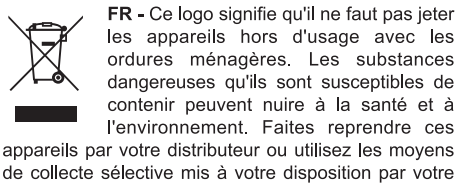

commune.

# **USB digitale koptelefoon referentie 480190**

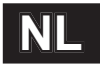

#### **ALGEMEEN :**

Wij danken u deze USB digitale koptelefoon te hebben gekocht en zijn ervan overtuigd dat u daarmee tevreden zult zijn. Heel eenvoudig installatie en gebruik. U hoeft alleen maar de zender op een USB poort van de computer aan te sluiten. Dit produkt werkt alleen maar met Windows 2000 en Windows XP® die een auto installatie van de drivers biedt. Als de audio randtoestel geinstalleerd is, heeft hij auto voorrang op de geluidskaart. Dan hoeft u alleen maar de koptelefoon aan te sluiten om van de digitaal verbinding te genieten.

Om oorbeschadiging te vermeiden, gelieve de hieronder werkwijze te volgen. Deze transmissie gebruikt frekenties die ook door uitrusting gebruikt is (draadloze video zenders, microwave, Wi-Fi,...) . Storingen van de zenders naar de ontvanger is dus mogelijk. In dit geval, van kanaal veranderen zoals hieronder uitgelegd.

Het gebruik van dit produkt is beperkt tot binnen gebruik.

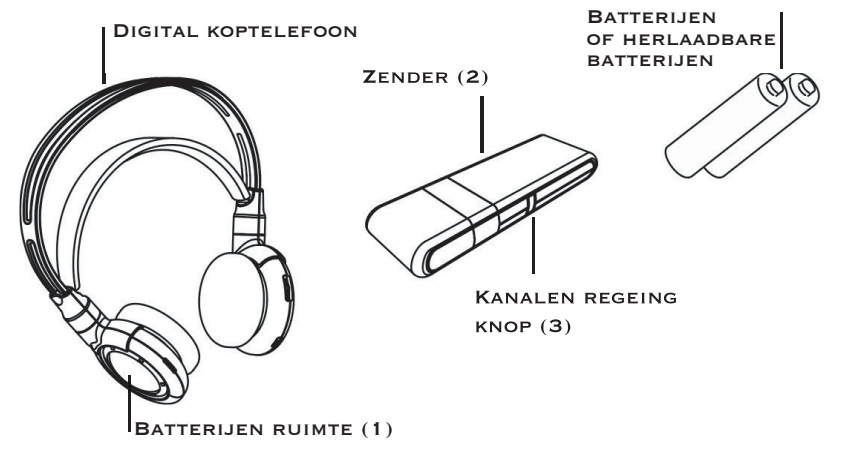

#### **INSTALLATIE VAN DE ZENDER :**

- De zender op een vrije USB poort van de PC aansluiten. Een blauwe lampje bevestigt de aansluiting.

- Bij de eerste aansluiting, de drivers installatie start zich automatisch. Na enkele seconden krijgt u een bericht dat de installatie afgelopen is.

- De insteking van de zender in de USB poort onactiveert automatisch de analoge uitgang van het geluidskaart.

- Als de zender geluid doorstuurt, de blauwe lampje knippert

- De koptelefoon werkt met 2 batterijen (2 batterijen AAA(LR6) alcalines 1,5V zijn mee geleverd). Toch raden wij u aan herlaadbare Ni-MH batterijen te gebruiken. Eens leeg, de (herlaadbare) batterijen nooit weggooien met de huisvuil. Gelieve deze laatste terug te brengen waar u deze gekocht heeft.

- De batterij ruimte open doen (OPEN) en steek de batterijen erin volgens polariteiten. Sluit af de batteriiruimte

- Om oorbeschadiging te vermeiden, de schakelaar op ON positie zetten en de volume op zijn laagste regelen. De koptelefoon dan op de kop zetten en de volume regelen.

#### **KANAALKEUS :**

- Pour interferenties met andere toestellen te vermeiden, kunt u van kanaal veranderen. Daarvoor, op de kleine toets op de zijkant van de zender drukken. De ontvanger van de koptelefoon zal dan zijn frekentie automatisch aanpassen.

# **BIJ PROBLEEM :**

#### **1- Geen geluid uit de koptelefoon :**

- Nakijken dat het rode lampje aan is (anders, zie verder).

- Nakijken dat het blauwe lampje van de zender knippert (anders, dwz dat de PC geen geluid uitzendt)

- Nakijken dat het volume van de koptelefoon niet op zero is.

#### **2- Het lampje van de koptelefoon doet zich niet aan :**

- Opnieuw proberen met nieuwe batterijen.
- Nakijken de polariteit van de batterijen.

### **3-Er zijn storingen in de geluidsverbinding :**

- Een andere kanaal proberen (zie hierboven).

- Om het bereik van de zender te vergroten, kunt u hem hoger plaatsen dankzij een USB verlengkabel.

#### **Technische kenmerken :**

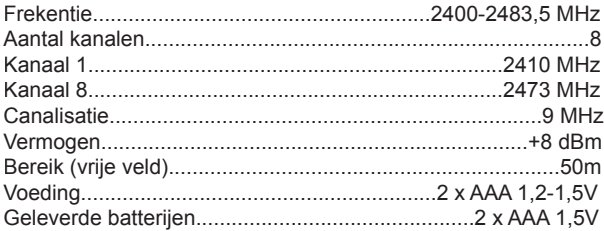

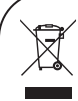

NL Dit logo betekent dat de buiten gebruik toestellen samen met huis vuil niet werpen. De gevaarlijke stoffen misschien erin behouden kunnen de gezondheid en milieu schade toebrengen. Laat deze toestellen door de verdeler terugnemen of meld bij uw gemeente voor de mogelijke ophaal van deze.

# **Cuffie digitali USB, riferimento 480190**

#### **IN GENERALE :**

Vi ringraziamo per aver scelto queste cuffie digitali USB. Siamo convinti che saranno di vostra piena soddisfazione. L'installazione e l'utilizzo delle cuffie sono di estrema semplicità. È sufficiente collegare il trasmettitore alla relativa porta USB del computer. Il presente prodotto funziona esclusivamente con Windows 2000 e Windows XP,® i quali offrono un'installazione automatica dei driver. Una volta installata la nuova periferica audio, la scheda audio verrà individuata automaticamente: è sufficiente accendere le cuffie per approfittare del collegamento digitale.

Per salvaguardare il proprio udito, tenere basso il volume. Per evitare uno shock acustico, attenersi scrupolosamente alla procedura che segue. La trasmissione usa delle frequenze comuni ad altri apparecchi (trasmettitori video, forni a microonde, terminali Wi-Fi eccetera). Si possono quindi verificare delle interferenze, dal trasmettitore verso l'apparecchio oppure dall'apparecchio verso le cuffie. In questo caso, per cercare di risolvere il problema cambiare il canale, come spiegato più in basso.

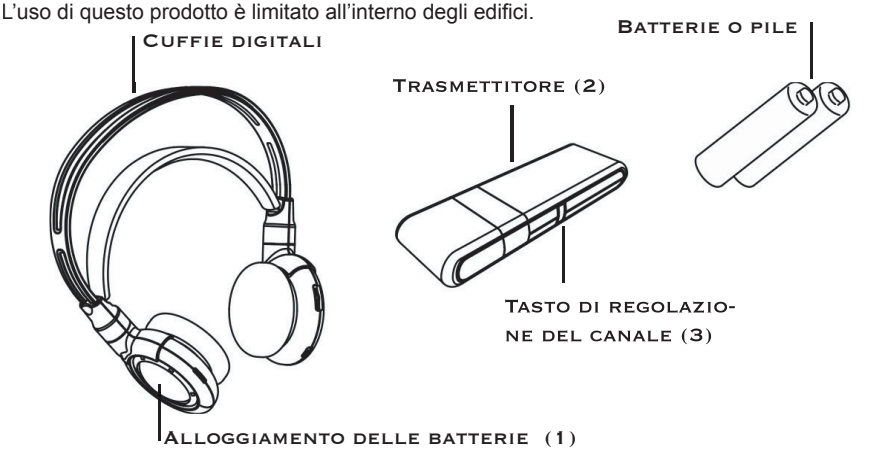

**INSTALLAZIONE DEL TRASMETTITORE :** 

**-** Collegare semplicemente il trasmettitore (2) a una porta USB libera del PC. Una spia blu confermerà la connessione.

- La prima volta, l'installazione dei driver si avvia automaticamente; attendere una decina di secondi. Il completamento dell'installazione viene confermato da un messaggio che indica che la nuova periferica è pronta a funzionare.

- L'inserimento del trasmettitore (2) nella porta USB disattiva automaticamente l'uscita analogica della scheda audio.

- Quando il suono viene trasmesso dal trasmettitore, la spia blu lampeggia.

#### **INSTALLAZIONE DELLE CUFFIE :**

- Le cuffie funzionano con due batterie. Per comodità dell'utente, il prodotto viene consegnato con due batterie alcaline AAA (LR03) da 1,5 V. Tuttavia, I fine di salvaguardare l'ambiente e il portafoglio, consigliamo di usare batterie ricaricabili Ni-MH. Una volta usate, le pile o le batterie ricaricabili non devono mai essere gettate con i rifiuti domestici: vanno riportate al punto vendita dove un contenitore apposito è a disposizione dell'utente.

- Aprire l'alloggiamento delle à batterie (1) che si trova sull'auricolare destro (slot contrassegnato da OPEN) e inserirvi le pile o le batterie, rispettando la polarità indicata nell'alloggiamento. Richiudere l'alloggiamento.

- Per evitare uno shock acustico alle orecchie prima di accendere le cuffie, mettere l'interruttore in posizione ON. Regolare il volume al minimo, indossare le cuffie sulla testa e regolare al volume desiderato.

### **SCELTA DEL CANALE :**

- Per evitare delle interferenze con altri apparecchi che funzionano con la medesima frequenza, è possibile cambiare canale. Allo scopo, premere semplicemente sul piccolo tasto che si trova sulla fascia del trasmettitore (3). Il ricevitore delle cuffie si sintonizzerà automaticamente sul nuovo canale.

## **IN CASO DI PROBLEMI :**

#### 1- Le cuffie non emettono alcun suono:

- Controllare che la spia rossa sia accesa (in caso contrario, si veda il punto 2).

- Controllare che la spia blu del trasmettitore stia lampeggiando (in caso contrario, il PC non diffonde alcun suono).

- Controllare che il volume delle cuffie non sia a zero.

#### 2- La spia delle cuffie non si accende:

- Provare con delle pile nuove oppure con delle batterie caricate completamente.

- Controllare il verso delle batterie.

#### **3- Il collegamento sonoro è disturbato:**

- Provare un altro canale (si veda qui sopra).

- Per aumentare la portata del trasmettitore, è possibile soprelevare servendosi di una prolunga USB.

### **CARATTERISTICHE TECNICHE :**

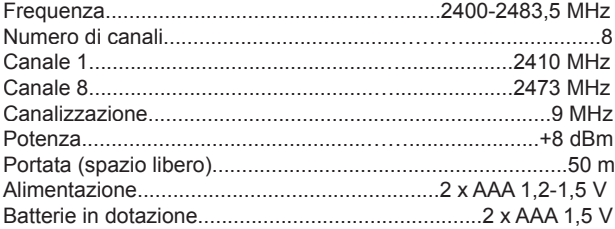

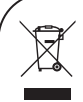

IT - Il simbolo segnala che non bisogna gettare gli apparecchi fuori uso con i rifiuti domestici. Gli apparecchi fuori uso possono contenere delle sostanze pericolose che possono nuocere alla salute e all'ambiente. Utilizzate i mezzi della raccolta differenziata messi a disposizione dal

vostro comune oppure restituite il vostro prodotto al vostro punto vendita di fiducia.

# Ψηφιακά ακουστικά USB, κωδικός 480190

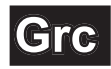

#### *FENIKA:*

Σας ευχαριστούμε που επιλέξατε τα ψηφιακά ακουστικά USB. Είμαστε σίγουροι πως θα ικανοποιήσου πλήρως τις ανάγκες σας. Η εγκατάσταση και χρήση των ακουστικών είναι εξαιρετικά απλή και εύκολη. Αρκεί να συνδέσετε τον πομπό σε μία ελεύθερη θύρα USB στο κομπιούτερ σας. Το προϊόν λειτουργεί αποκλειστικά με Windows 2000 και Windows XP,® όπου η εγκατάσταση των drivers (λογισμικού) είναι αυτόματη. Αφού εγκατασταθεί το νέο περιφεριακό ήχου, η κάρτα ήχου θα αναγνωριστεί αυτόματα: αρκεί επομένως να ανάψετε τα ακουστικά για να έχετε μία ψηφιακή σύνδεση ήχου.

.<br>Για να προστατέψετε την ακοή σας, κρατήστε σε χαμηλά επίπεδα την ένταση. Για να αποφύγετε τυχών ακουστικό ιδια σοκ, ακολουθήστε πιστά την παρακάτω διαδικασία. Η μετάδοση του ήχου γίνεται με τις συμβατικές συχνότητες κοινές και σε άλλες συσκευές (μετάδοση βίντεο, φούρνοι μικροκυμάτων, τερματικά Wi-Fi κτλ). Υπάρχει επομένως η περίπτωση να προκύψουν, παρεμβολές, από τον πομπό προς την συσκευή ή από την συσκευή προς τα ακουστικά. Σε αυτή την περίπτωση, για να λύσετε το πρόβλημα αλλάξτε το κανάλι εκπομπής, όπως περιγράφεται παρακάτω. Η χρήση αυτού του προϊόντος πρέπει να γίνεται σε εσωτερικούς χώρους.

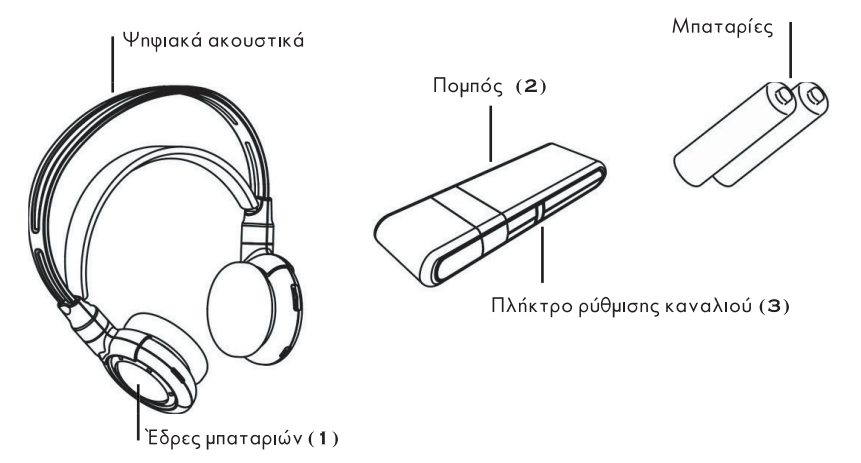

#### ΕΓΚ ΑΤΑΣΤΑΣΗ ΤΟΥ ΠΟΜΠΟΥ

- Απλά συνδέσετε τον πομπό (2) σε μία ελεύθερη θύρα USB του PC σας. Μία μπλε φωτεινή ένδειξη θα σας δείξει την σύνδεση.

- Στην πρώτη σύνδεση, η εγκατάσταση των driver θα ξεκινήσει αυτόματα; περιμένετε περίπου δέκα δευτερόλεπτα. Η ολοκλήρωση της εγκατάσταση θα γίνει με την εμφάνιση ενός μηνύματος με την ένδειξη το νέο περιφερειακό είναι έτοιμο να λειτουργήσει.

- Η εισαγωγή του πομπού (2) στην θύραUSB θα απενεργοποιήσει αυτόματα την αναλογική έξοδο της κάρτας ńxou.

- Όταν ο ήχος μεταδίδεται από τον πομπό, η μπλε φωτεινή ένδειξη θα αναβοσβήνει.

ΕΓΚΑΤΑΣΤΑΣΗ ΤΩΝ ΑΚΟΥΣΤΙΚΩΝ:

- Τα ακουστικά λειτουργούν με δύο μπαταρίες. Για μεγαλύτερη ευκολία, το προϊόν παρέχεται με δύο αλκαλικές μπαταρίες ΑΑΑ (LR03) da 1,5 V στην συσκευασία του. Ωστόσο, για την προστασία του περιβάλλοντος και την .<br>εξοικονόμηση ενέργειας, σας συνιστούμε να χρησιμοποιείται επαναφορτιζόμενες μπαταρίες Νi-ΜΗ. Αφού χρησιμοποιήσετε τις μπαταρίες, αυτές δεν πρέπει να απορριφθούν με τα υπόλοιπα οικιακά απορρίμματα: θα πρέπει να παραδοθούν στο μαγαζί όπου αγοράστηκε το προϊόν ή σε ειδικό κάδο ανακύκλωσης μπαταριών.

- Ανοίξτε την έδρα των μπαταριών (1) που βρίσκεται στο δεξί ακουστικό (slot με την ένδειξη ΟΡΕΝ), και εισάγετε τις μπαταρίες στις σχετικές θέσεις, τηρώντας την πολικότητα που αναγράφεται . Κλείστε την έδρα.

- Για να αποφύγετε το ακουστικό σοκ πριν να ανάψετε τα ακουστικά. θέστε τον διακόπτη στην θέση ΟΝ. .<br>Ρυθμίστε την ένταση του ήχου στο ελάχιστο, φορέστε τα ακουστικά στο κεφάλι σας και στην συνέχεια ρυθμίστε τον ήχο.

ΕΠΙΛΟΓΗ ΚΑΝΑΛΙΟΥ:

- Για να αποφύγετε τυχών παρεμβολές από άλλες οικιακές συσκευές που λειτουργούν στην ίδια συχνότητα, μπορείτε να αλλάξετε κανάλι εκπομπής του ήχου. Για αυτό, αρκεί να πατήσετε το μικρό πλήκτρο που βρίσκεται στην όψη του πομπού (3). Ο δέκτης των ακουστικών θα συντονιστεί αυτόματα στο νέο κανάλι.

#### ΣΕ ΠΕΡΊΠΤΟΣΗ ΠΡΟΒΛΗΜΑΤΟΝ·

1- Τα ακουστικά δεν αναπαράγουν κανένα ήχο:

- Ελέγξτε ώστε η κόκκινη ένδειξη να είναι αναμμένη (διαφορετικά δείτε το σημείο 2).

- Ελέγξτε ώστε η μπλε ένδειξη του πομπού να αναβοσβήνει (διαφορετικά, το PC σας δεν μεταδίδει κανένα ήχο).

- Ελέγξτε την ένταση στα ακουστικά σας.

2- Η φωτεινή ένδειξη στα ακουστικά δεν ανάβει:

- Δοκιμάστε να αλλάξετε τις μπαταρίες με νέες τελείως φορτισμένες.

- Ελέγξτε την πολικότητα στις μπαταρίες.

3- Η ηχητική σύνδεση παρουσιάζει παρεμβολές:

- Δοκιμάστε με ένα άλλο κανάλι (βλέπε παραπάνω).

- Για να αυξήσετε την εμβέλεια του πομπού, μπορεί να τον σηκώσετε πιο ψηλά με ένα καλώδιο επέκτασης USB.

#### ΤΕΧΝΙΚΑ ΧΑΡΑΚΤΗΡΙΣΤΙΚΑ:

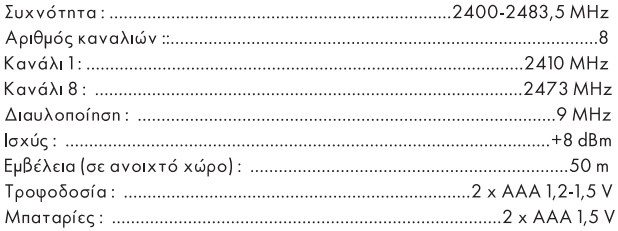

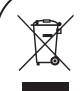

GRC - Το σύμβολο αυτό σημαίνει ότι δεν θα πρέπει να πετάξετε τις συσκευές οι οποίες έχουν υποστεί βλάβες μαζί με τα σκουπίδια του σπιτιού.Οι συσκευές μπορεί να εμπεριέχουν συστατικά βλαβερά για

την δημόσια υγεία και για το περιβάλλον . Είναι προτιμότερο να τα πετάξετε στους ειδικούς κάδους του δήμους σας ή να τα επιστρέψετε στο κατάστημα το οποίο κάνατε την αγορά.

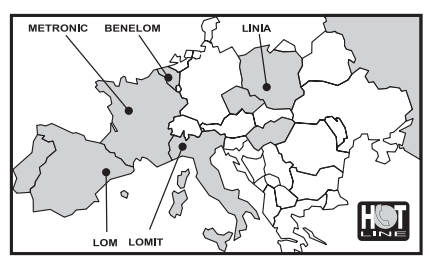

FRANCE assistance technique : 0892 350 315 prix d'appel 0,34€ TTC / min<br>poste fixe / BENELUX +32 (0)4 264 86 68 / ITALIA +39 (0)2 94 94 36 91<br>ESPAÑA +34 (0)93 865 22 38 / PORTUGAL 00 351 707 200 550<br>POLSKA +48 (0)603 38 98

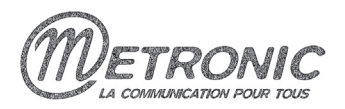

Node Park Touraine B.P 1 Tauxigny

tél: 33 (0) 2 47 346 346 fax: 33 (0) 2 47 346 347 37310 REIGNAC Cedex e-mail: metronic@metronic.com

# **DECLARATION DE CONFORMITE**

Equipement radioélectrique

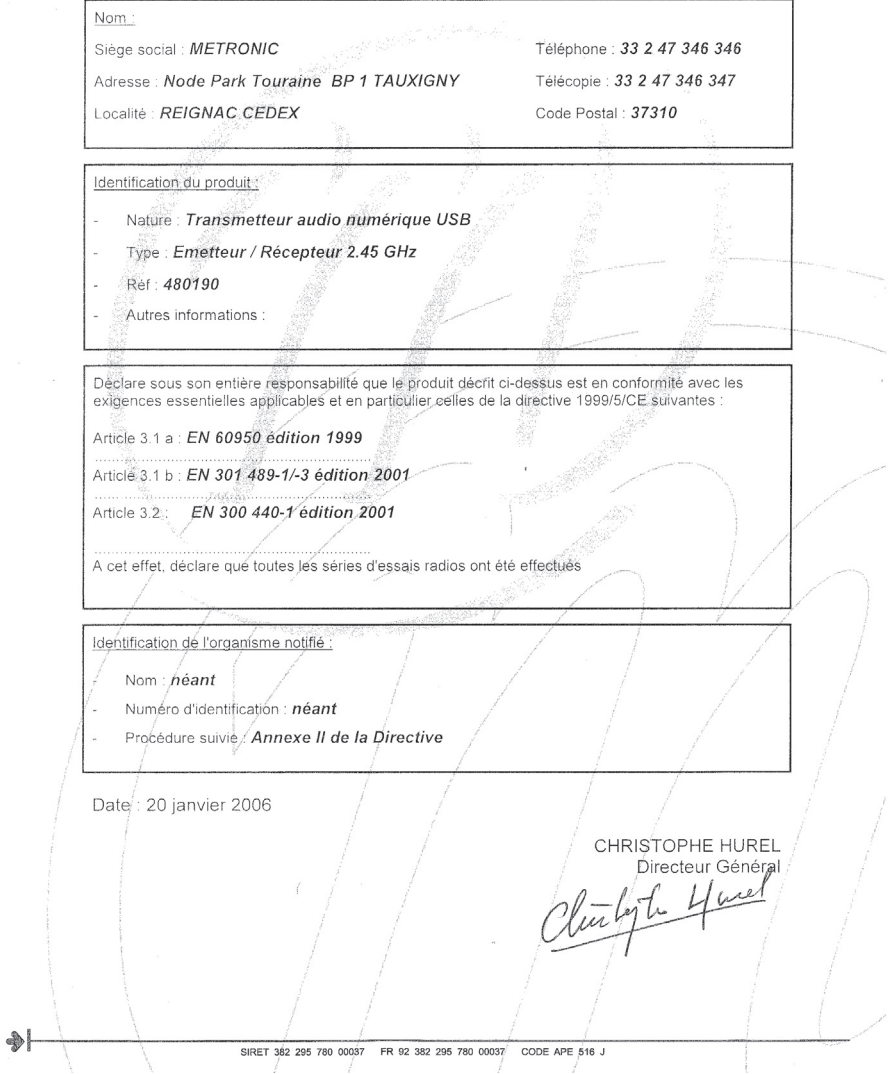

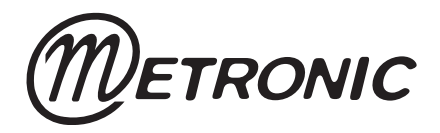

Node Park Touraine BP 1 TAUXIGNY 37310 REIGNAC SUR INDRE CEDEX FRANCE

www.metronic.com

Produit fabriqué en Asie.